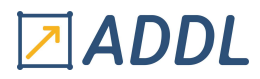

## FORMATION MAPDL MODULE A9

# Ansys MAPDL Customisation APDL

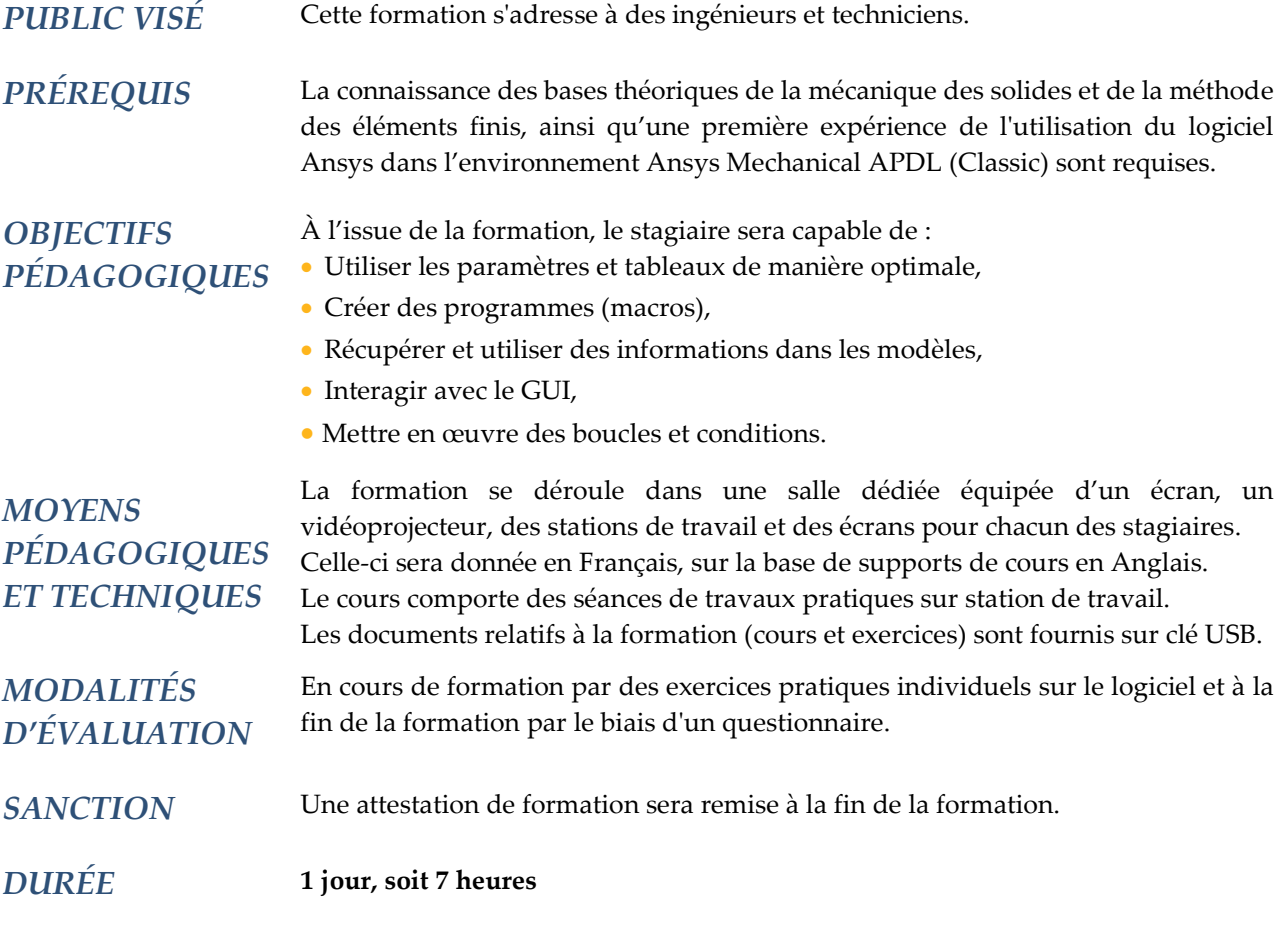

### **CONTENU**

#### 1 - PRÉSENTATION

- Intérêt
- Fonctionnement

#### 2 - PERSONNALISATION DE LA BARRE D'OUTILS

- Utilisation
- Modification
- Sauvegarde
- Réseau de barres d'outils

#### 3 - UTILISATION DE PARAMÈTRES

- Types
- Déclaration et libération
- Règles à respecter
- Utilisation en dynamique
- Opérations mathématiques

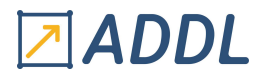

#### 4 - UTILISATION DE TABLEAUX

- Types
- Définition
- Création
- Commandes de remplissage
- Opérations mathématiques
- Exemples d'utilisation

#### 5 - CRÉATION DE MACROS

- Définition
- Arguments
- Règles à respecter
- Méthodes de création

#### 6 - RÉCUPERATION D'INFORMATIONS

- Méthodes de récupération
- Gestion de fichiers
- Format d'enregistrement

#### 7 - INTÉRACTION AVEC LA GUI

- Demande de valeurs
- Affichage de messages
- Barre de progression
- Fenêtre de sélection

#### 8 - OPÉRATIONS DE BOUCLE ET DE TEST

- Commandes de renvoi
- Commandes de condition
- Commandes de boucle
- Variables de vérification